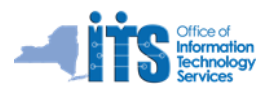

## **Reference Guide for the Avaya 1600 Series IP Phones – VoIP Stand Alone PBX**

## **(Including the 1603, 1608, and the 1616 Model IP Phones)**

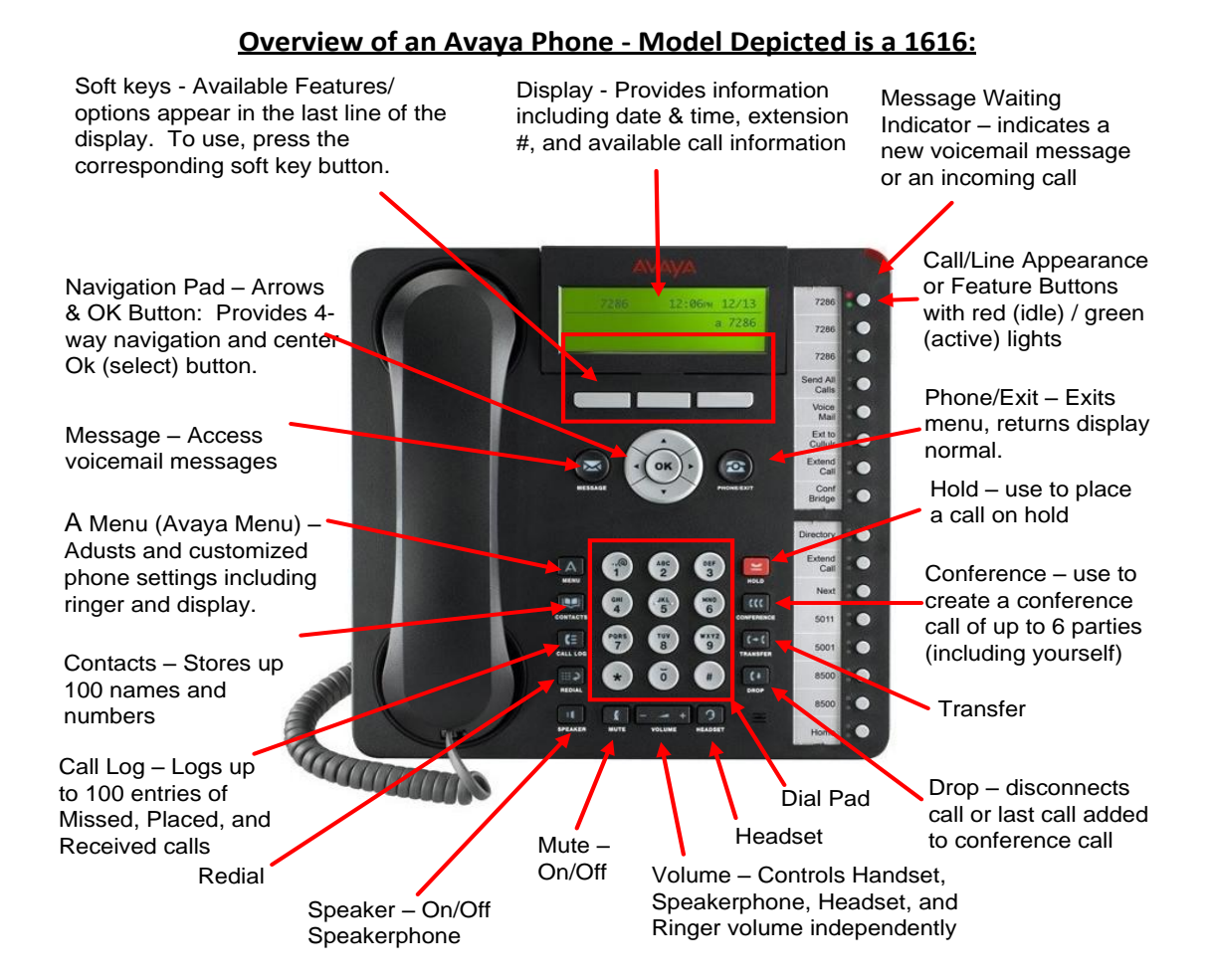

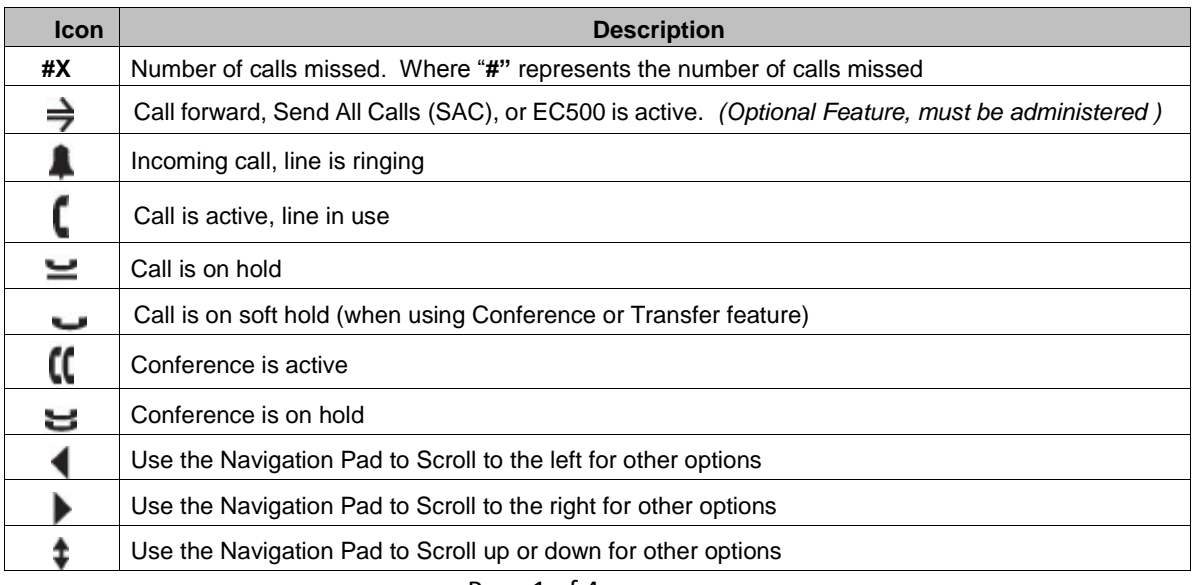

## Page 1 of 4

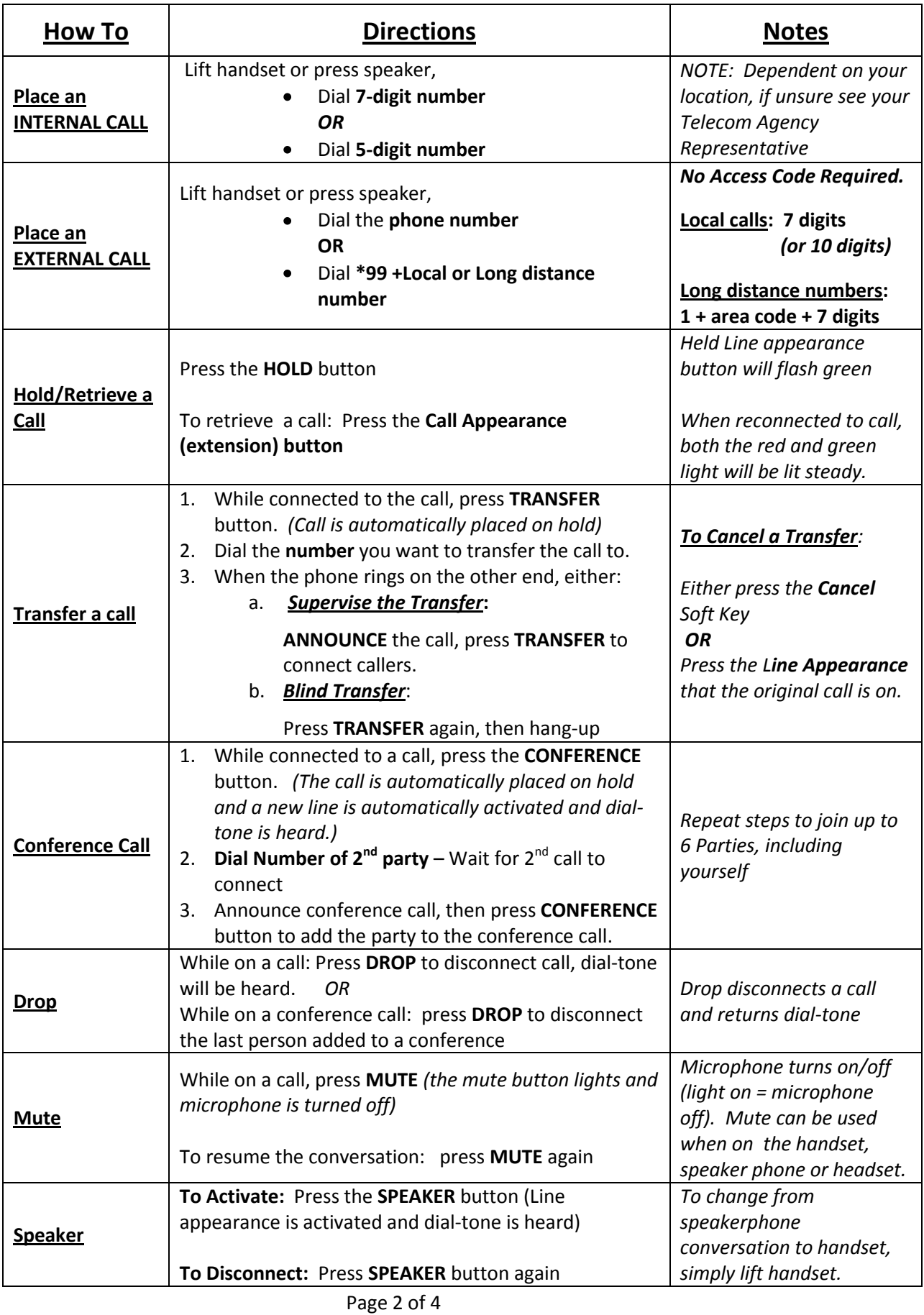

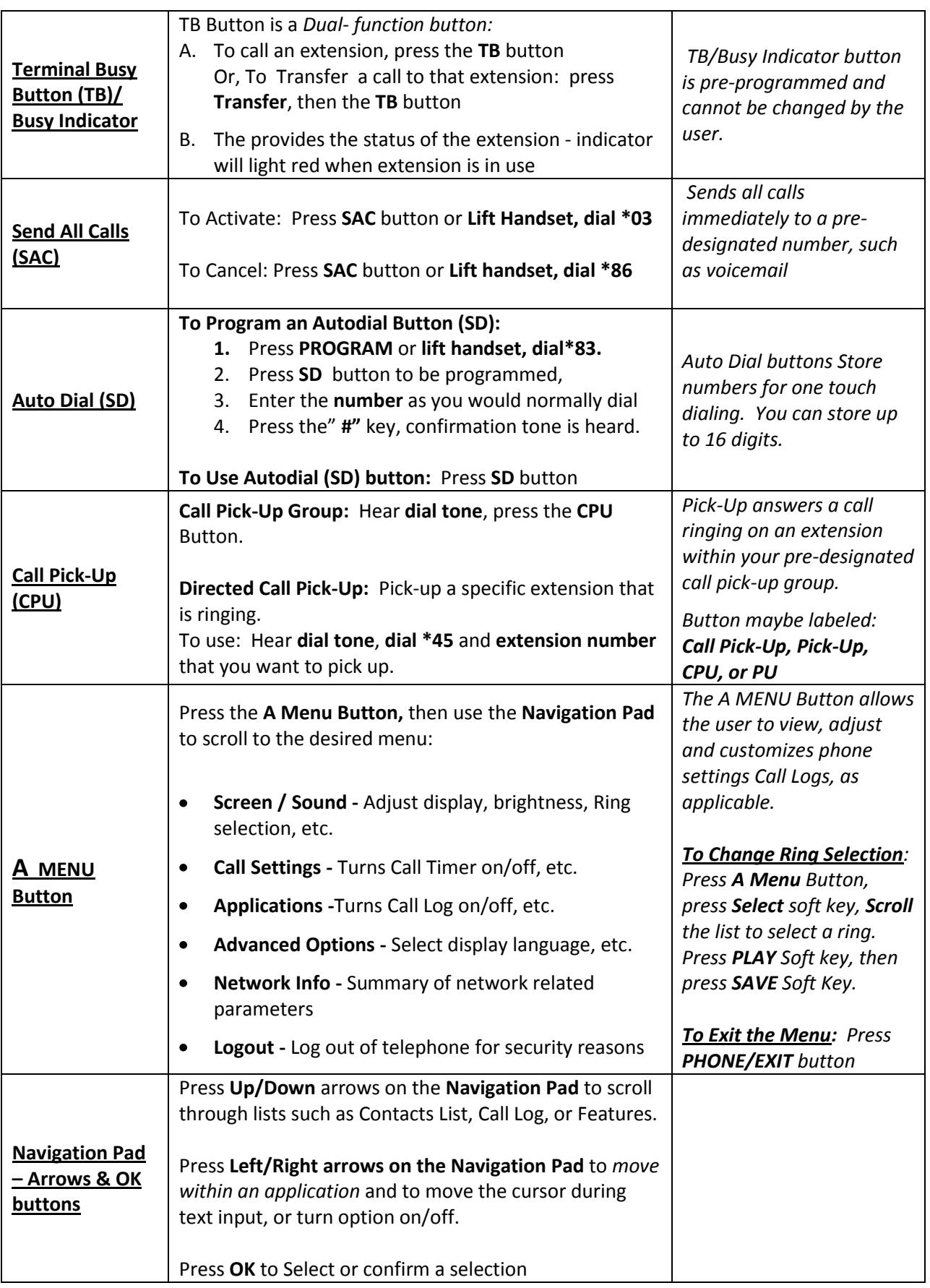

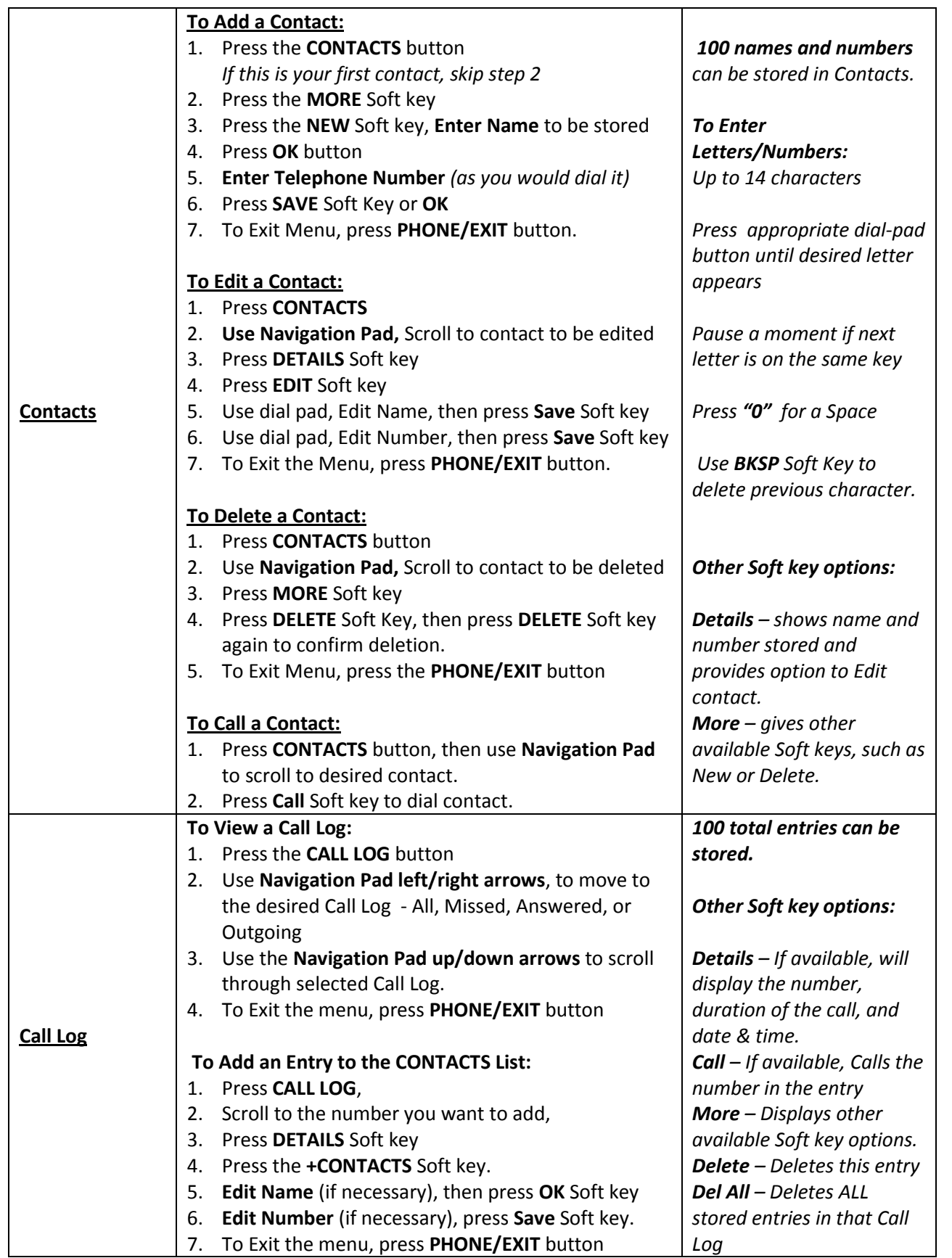